## *Dynapac – Job Market*

Christina Wågström, VP Human Resources

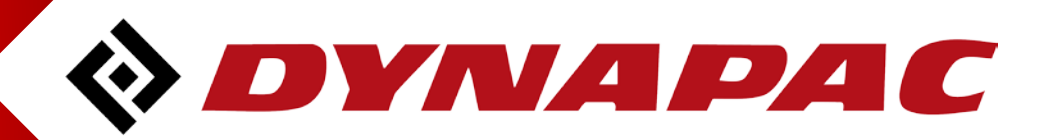

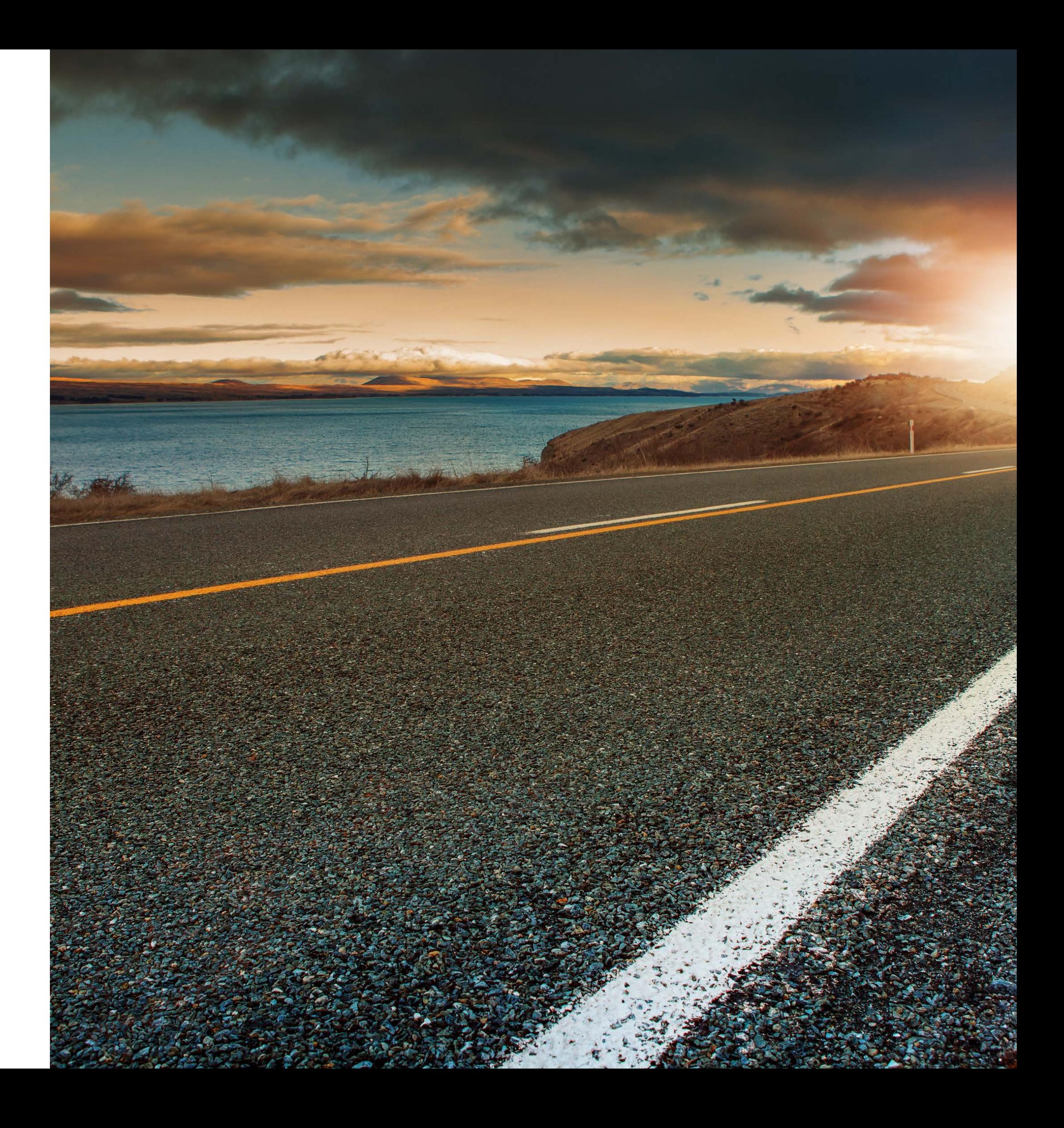

### *Dynapac Job Market*

- All Dynapac vacant positions to be posted on **[www.dynapac.com](http://www.dynapac.com/)**
	- Internal candidates to be given priority.
	- All local entiites are responsible for posting and uploading their ads via Dynadoc
		- $See$  instructions
- **Senior positions and other applicable vacant white collar also to be posted on LinkedIn.** 
	- Local HR manager responsible for uploading. If no access Christina will be supportive.
	- No Dynapac agreement exists. All entities pay locallaly for the ads they post and for the period they find applicable.
	- Joe Marino at Communication is responsible for Dynapac Group page on LinkedIn.
- Dynapac Job ad template

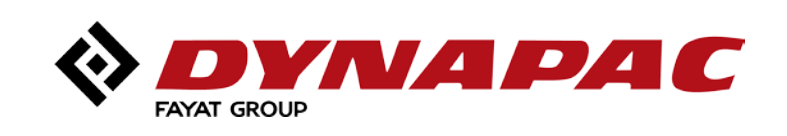

### *Boiler plate and banner– Company presentation to be used in all ads*

### **Boiler plate:**

Dynapac is a leading supplier of high tech soil and asphalt rollers, pavers and milling equipment, committed to strengthen customer performance. Dynapac is represented worldwide via its own regional sales- and service offices, and cooperates with an extensive and professional distribution network. Headquartered in Wardenburg, Germany, Dynapac has production facilities in Europe, South America, and Asia. Dynapac is part of the FAYAT Group.

#### **Banner:**

### **Your partner on the road ahead!**

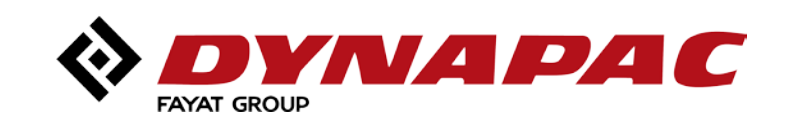

### *Dynapac Job Ad - Template*

- **Template shared with all enties as a role model**
- **Updates and changes can me made locally.**

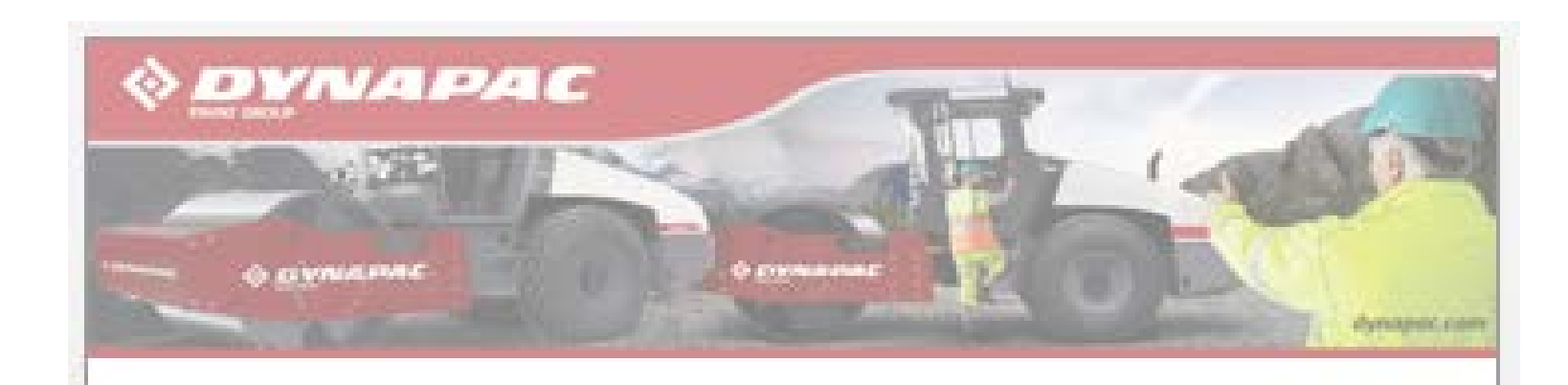

tob description region.

Main respond bilities are: equipment.

stock obsolvecents.

The position will operationally report to the General Manager.

Mission:

#### Educational requirements:

- 
- 
- 
- Fisiency in English both onal and written is a must.

#### Experience/Encodedge:

#### AFTERMARKET MANAGER Dynapac UK and Ireland

We are looking for an experienced service professional as Altermarket Manager to handle field service operation and suggert in LIK and instand. As an aftermarket professional, you will be responsible for service operation for the region as well as parts sales for this

- Responsible for service operation to rapsimize customer subfaction in the region which has a large fleet of road construction

- Plan and implement market coverage by adopting fleet nuasagement in your region to grow aftermarket business. - Ensure service planning to maximize service utilization, to achieve zero sendor earlator.
- Promote value added service and develop service products to develop more proactive service products.
- Ensure optimum stock for parts and improve co-ordination with distribution center at appeals for better assilability and reduced
- Ensure effective warranty reporting to product companies and support reduction in quality cost. - Develop competence development of CE technician by implementing training plans.

Develop the profitable aftermarket business, by improving preactive service with focus on improving customer satisfaction. You will help improve operational result in these markets with focus on service utilization as well as stock management.

- We are looking for a card idate with a bachelor's degree in business /engineering or equivalent.
- We are looking for a person with good knowledge in aftermorket operation.
- Good understanding of Road construction market as well as customers
- Understanding of aftermarket tools, BPLS as well as NS Dffice; PPT, Word, Excel.
- You should have good people reassgement skills.

We are looking for experienced person with service experience and customer oriented thinking. A good awareness of the Road Construction business/ product range is preferred to implement a good customer support strategy. The candidate should have a good knowledge of senior operation. The job will involve travel within the responsible region and dowinterestion with pastomers. The candidate should have effective communication skills.

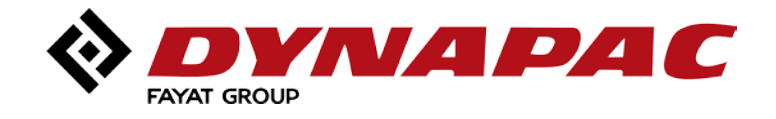

### *LinkedIn*

- Review your own profile and update belonging to Dynapac and Fayat Group.
	-
- Use Dynapac back-ground picture (see sample)
	- Upload all relevant white collar local ads on LinkedIn.
		- Local HR responsible for upload and payment of ad. – Recommended 10-20 days
	- Cost for LinkedIn appr. 10 Euro per day published

#### **Actions:**

### **If questions:**

- Company page: Joe Marino
- General: Christina Wagstrom
- Other LinkedIN support center

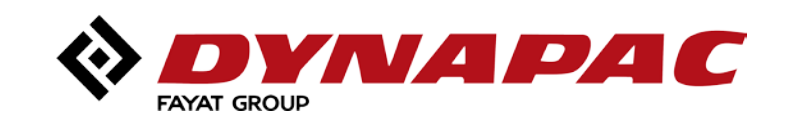

### **Updated Dynapac Company page**

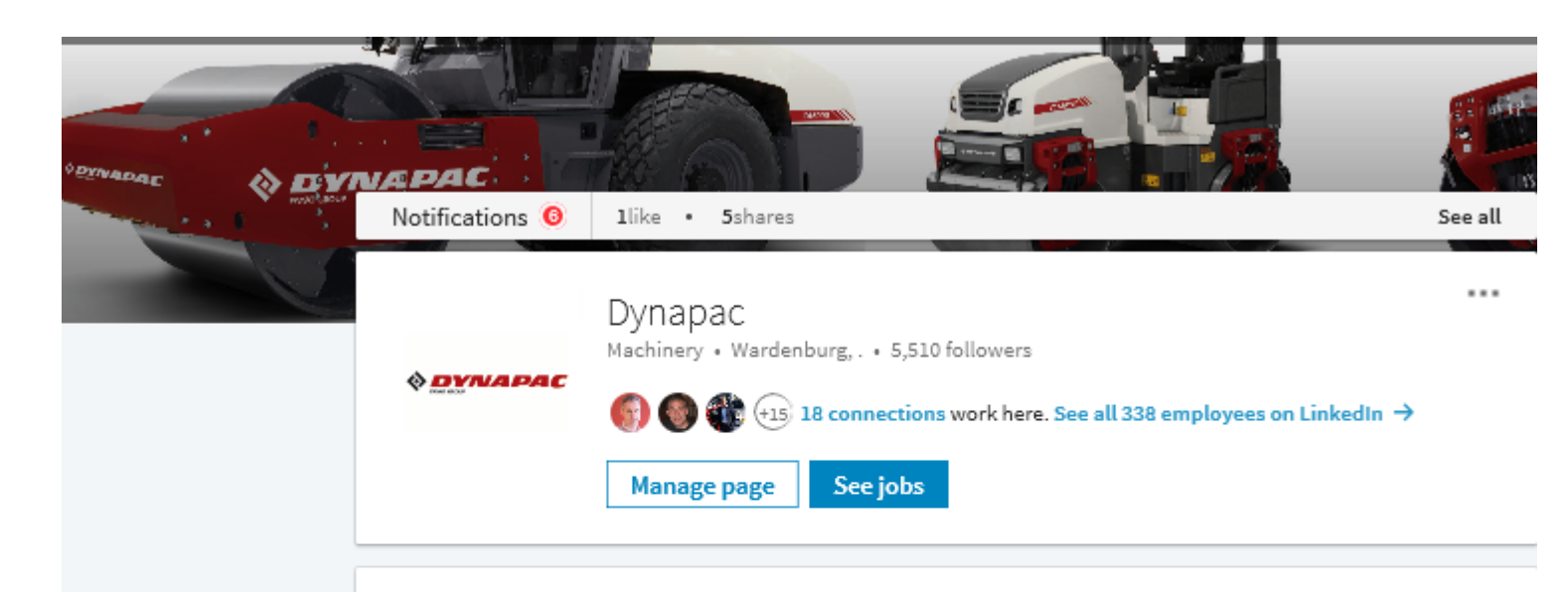

#### About us

Dynapac is a leading supplier of high tech soil and asphalt rollers, pavers and milling equipment, committed to strengthen customer performance. Dynapac is represented worldwide via its own regional sales- and service offices, and cooperates with an extensive and professional distribution network. Headquartered in Wardenburg, Germany, Dynapac has production facilities in Europe, South America, and Asia. Dynapac is part of the FAYAT Group.

Your partner on the road ahead!

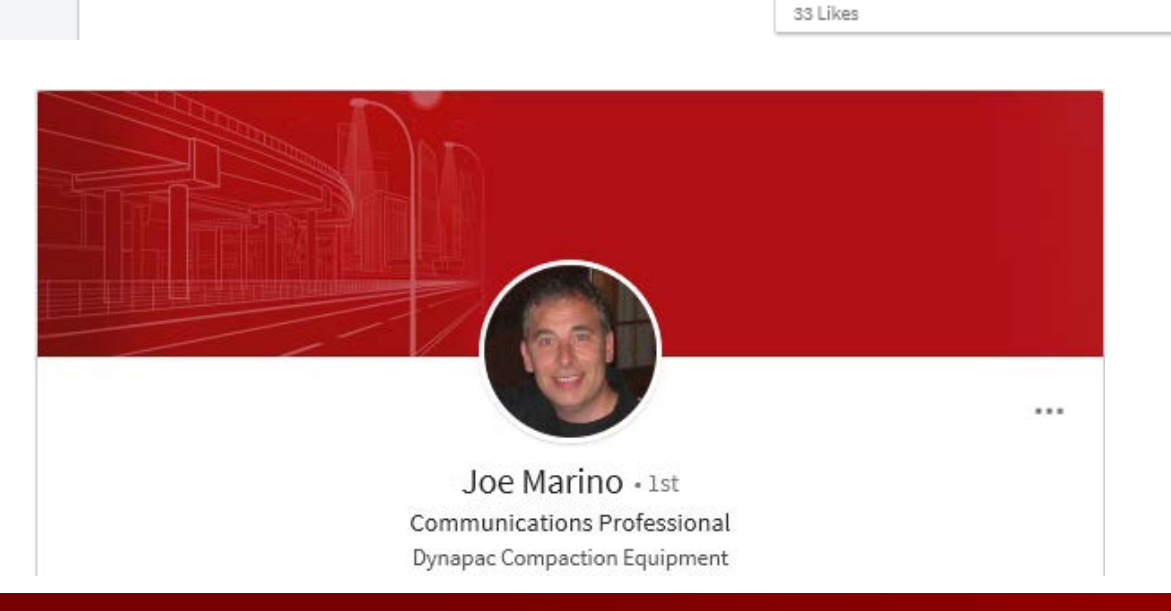

Recent update

dynapac.com

Dynapac launches new product visual id...

See all

 $2d$ 

## *Dynapac – Job site*

### **Language and other**

- If you also want to reach out to international candidates please write the ad in English
- Job advertisements shall always be written in such a way that interested candidates can see what competence is required (knowledge, experience, personality)
- Avoid abbreviations and safeguard that the ad is non-discriminating

### **Application period**

- Agree application period with recruiting manager and try to keep it open between 2-3 weeks as applicants anyhow as a tendency to apply last days.
- If you want to start interviewing and recruiting although application period is still open. Inform clearly about this in the ad.

### **Boiler plate – company presentation**

– Always use our boiler-plate and company presentation.

### **Fair treatment**

– All candidates are to be treated fairly and given appropriate feedback to their applications. We believe in equal opportunities

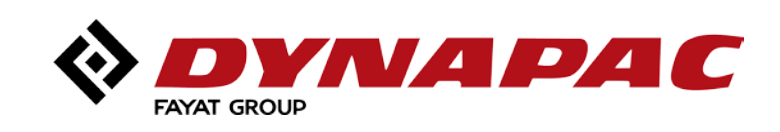

### **To be considered before publishing a vacancy on the career site**

## *Dynapac career site*

User guide

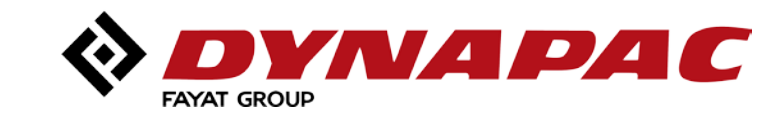

## *DYNAPAC CAREER SITE*

- Job adverts are checked in at Dynadoc: <http://dynadoc.dynapac.com/>
- Job adverts are published externally on Dynapac Career Site: [www.dynapac.com/careers](http://www.dynapac.com/careers)

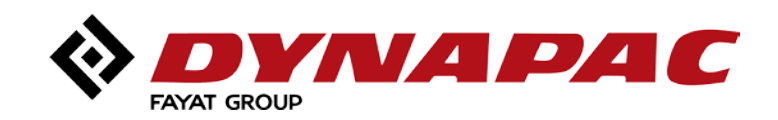

### **Login to Dynadoc: [http://dynadoc.dynapac.com](http://sftsseddoc02/idc)**

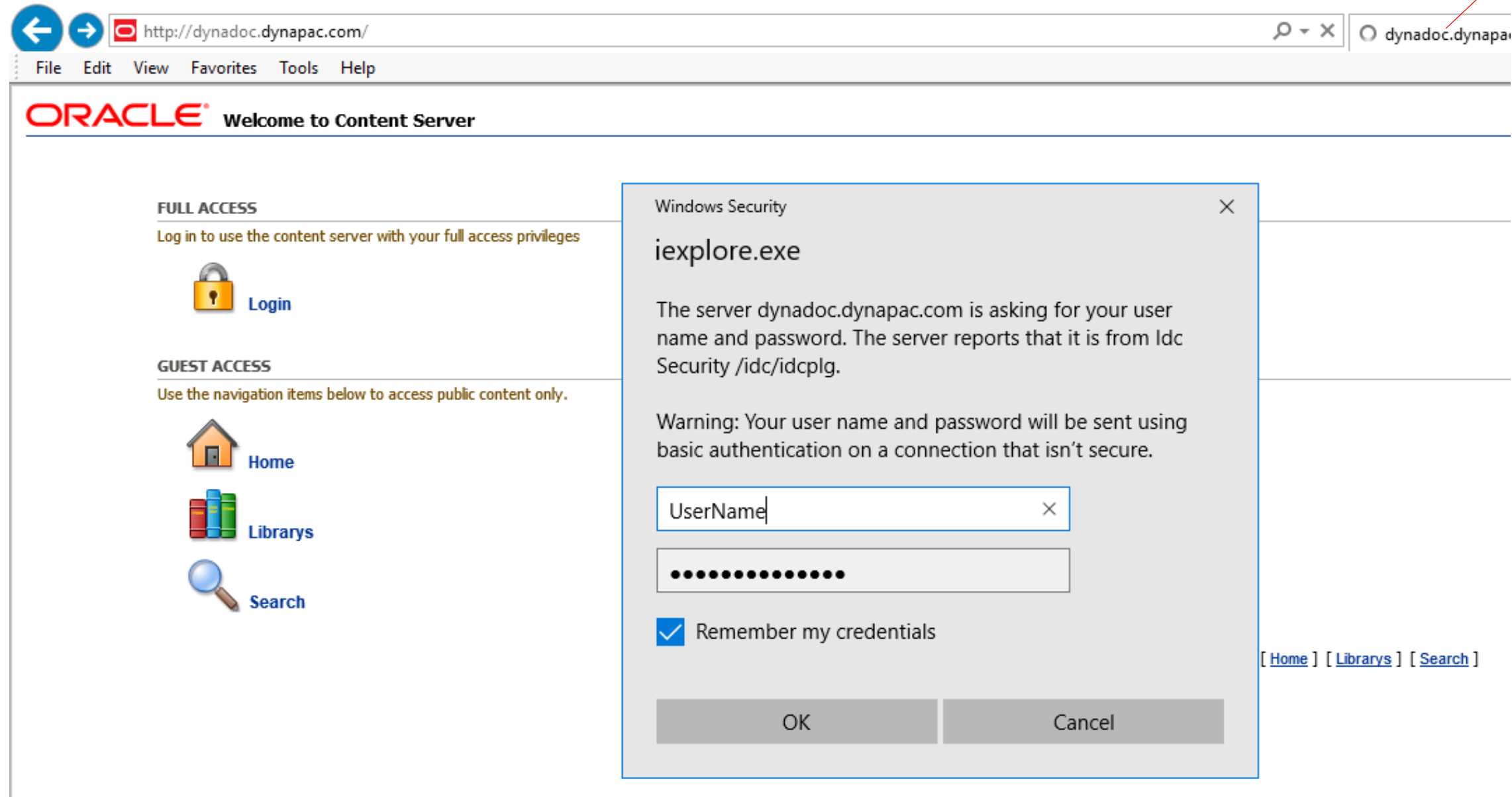

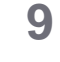

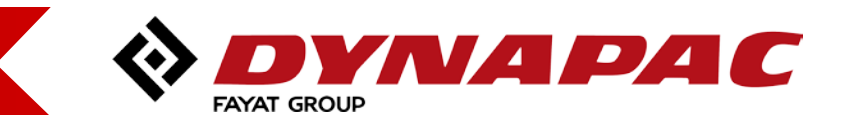

#### **Dynadoc login:**

Please note that the Dynadoc login is not the same as your Windows login. An e-mail with login information is sent out when the user account is set up and activated.

**I you miss the login username/password, please send an e.mail to [peter.eriksen@dynapac.com](mailto:peter.eriksen@dynapac.com?subject=Dynadoc%20login%20for%20Job%20Market)**

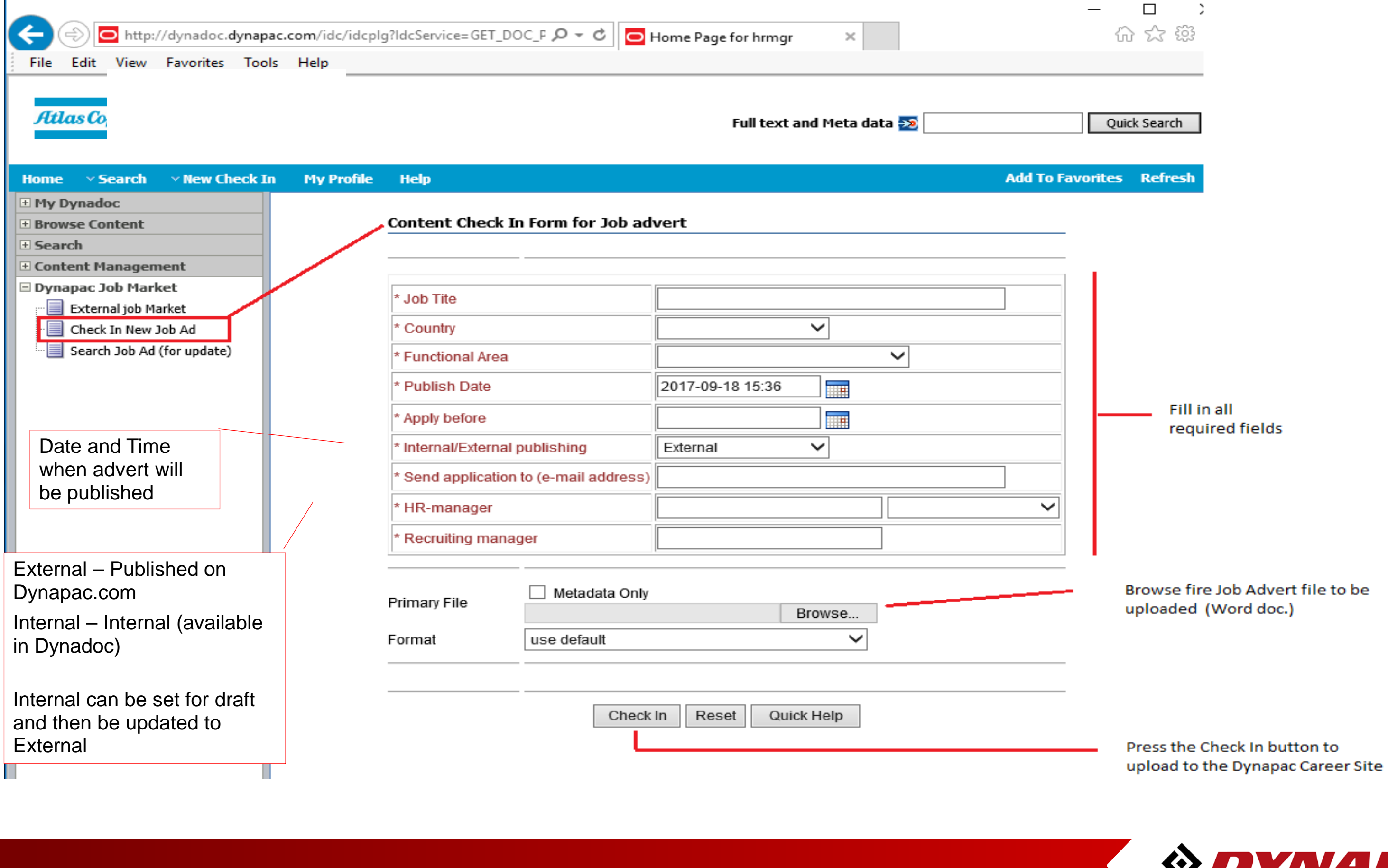

### **Check in advert:**

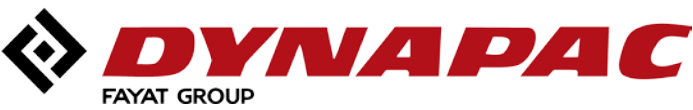

### **Check In confirmation:**

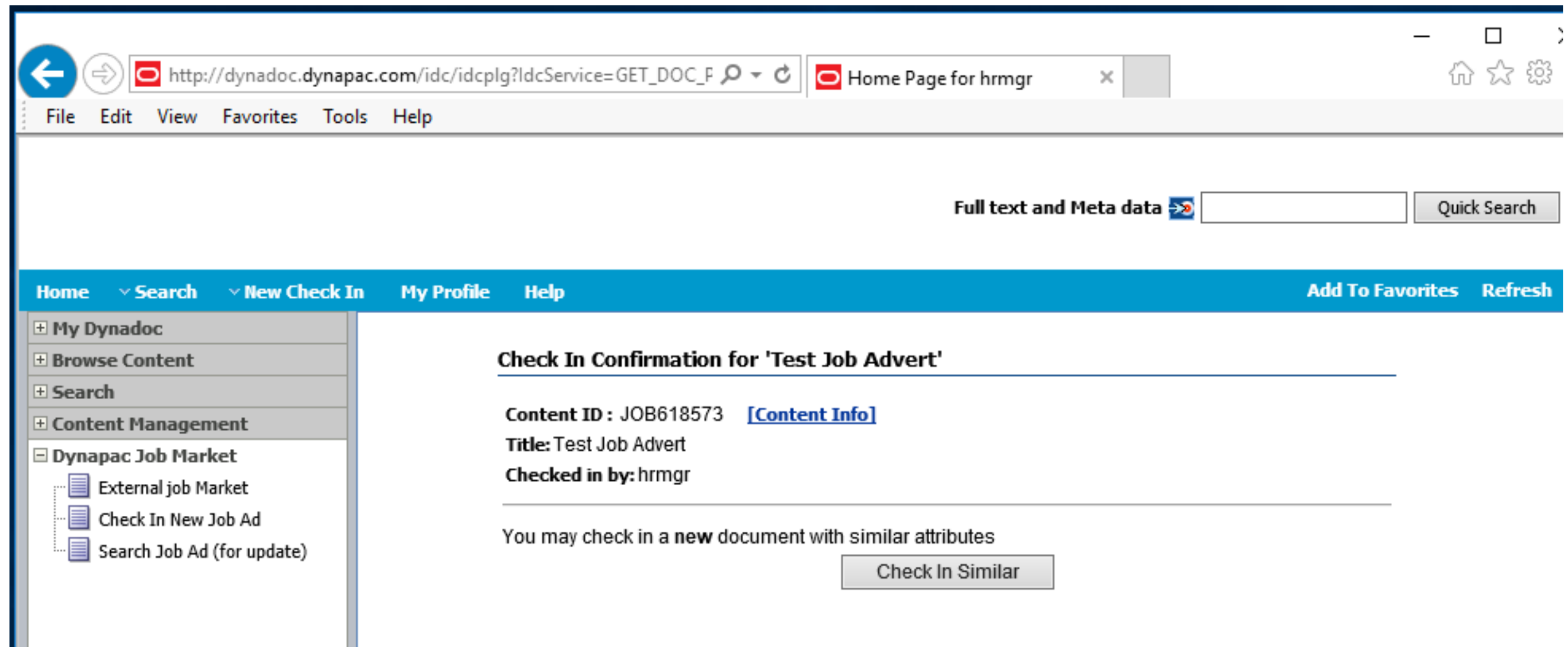

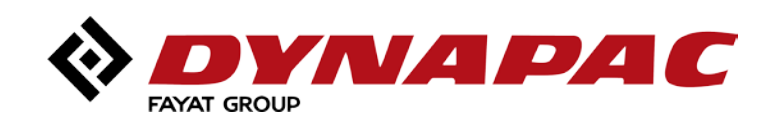

### **View published adverts on the Career site:**

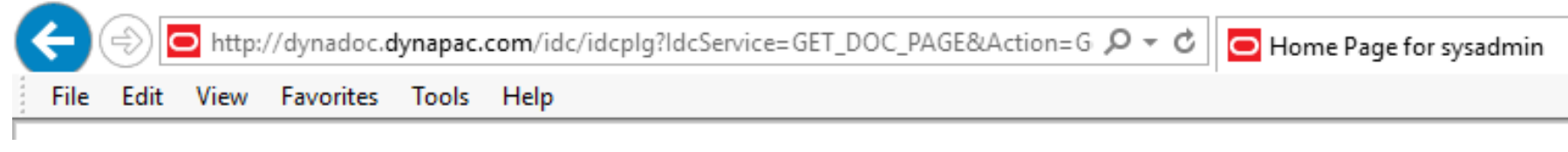

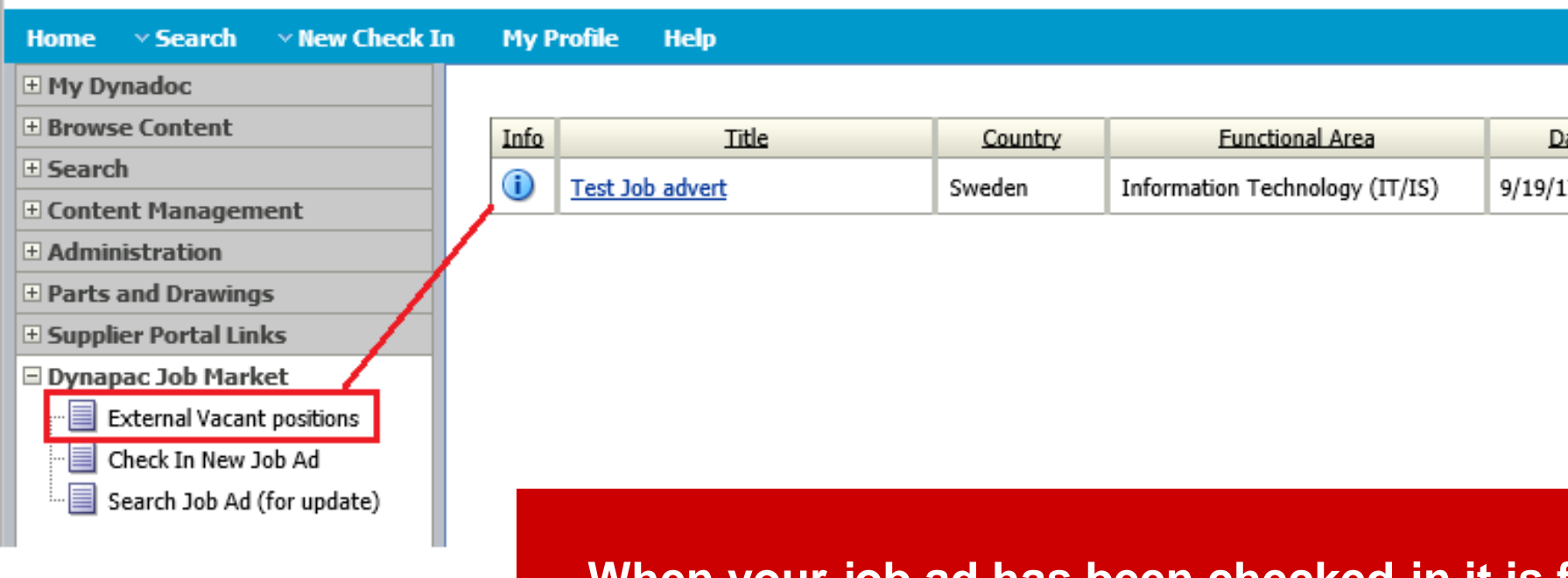

**When your job ad has been checked-in it is fully visable on our web career site**.

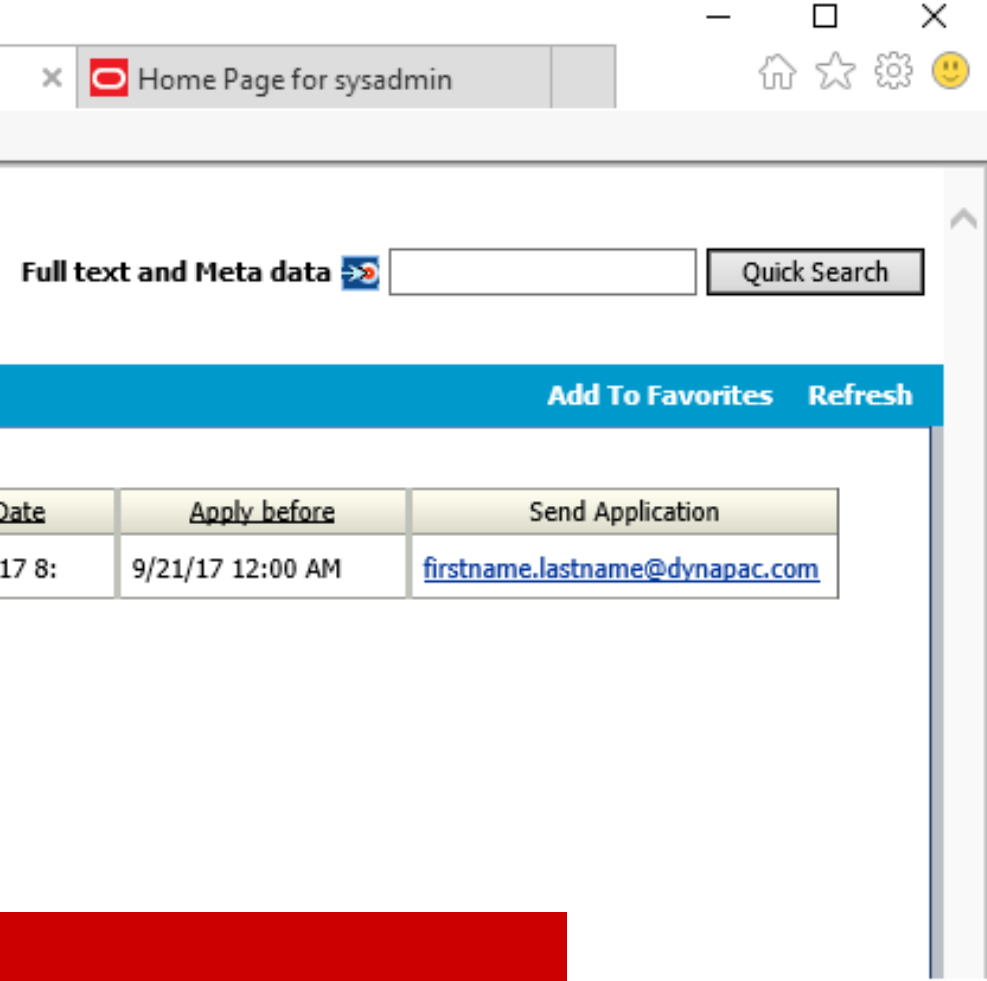

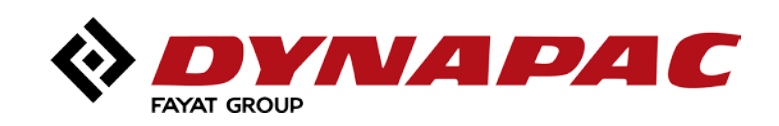

### **…or viewed from the [Dynapac.com/careers](https://dynapac.com/careers) site:**

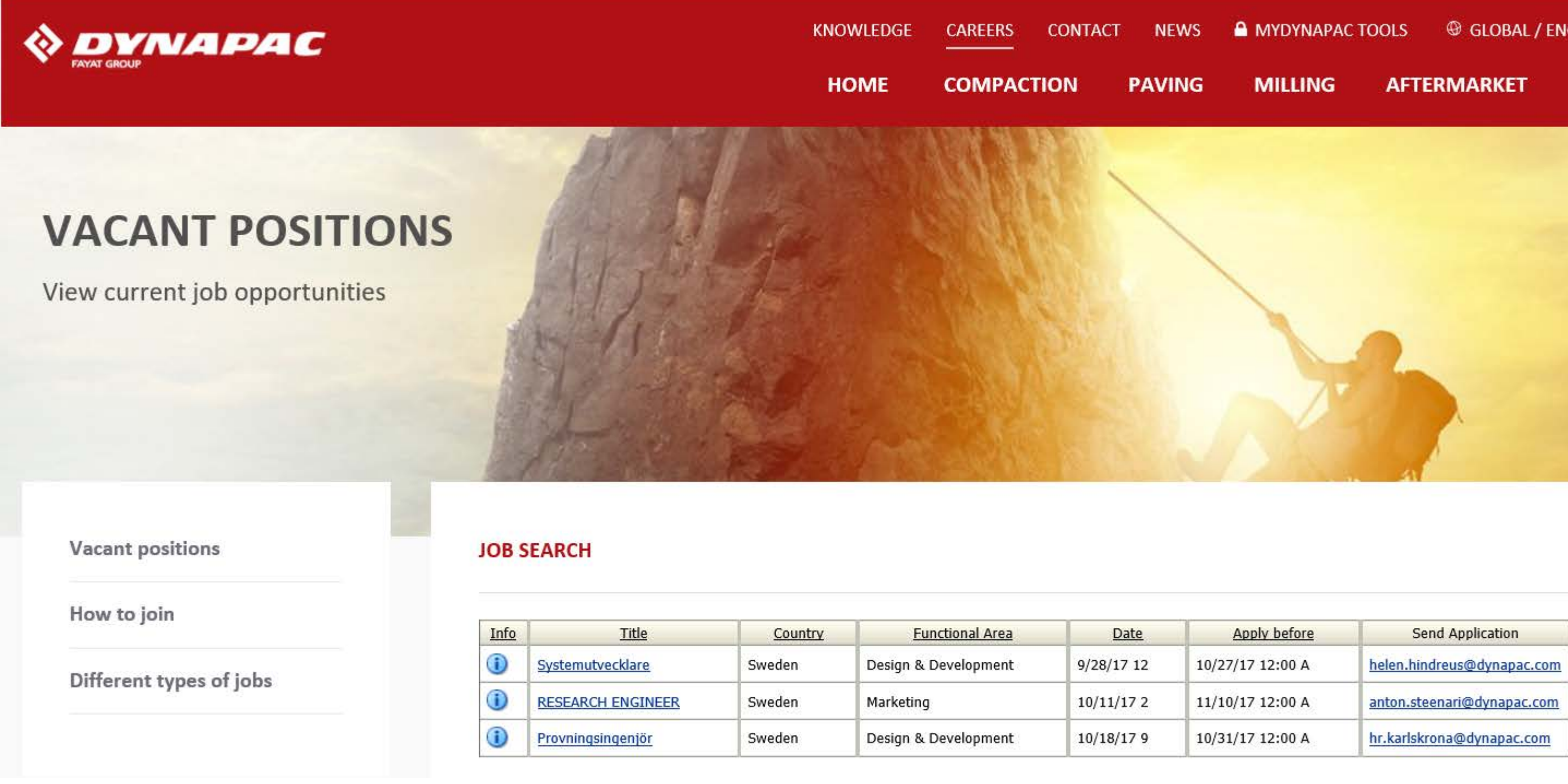

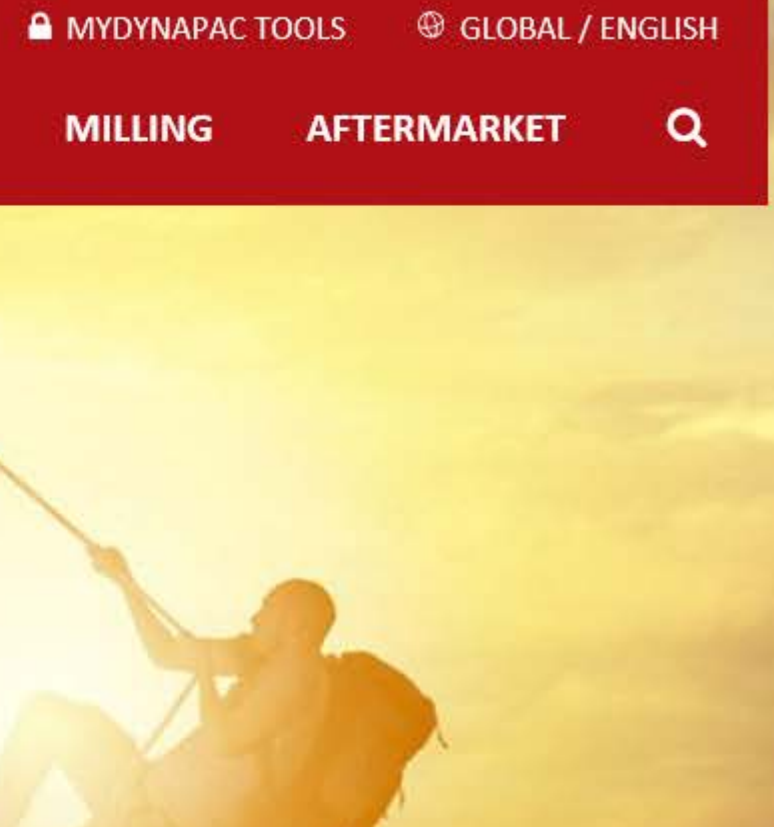

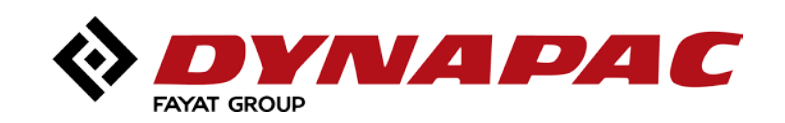

### **Search for adverts to be updated:**

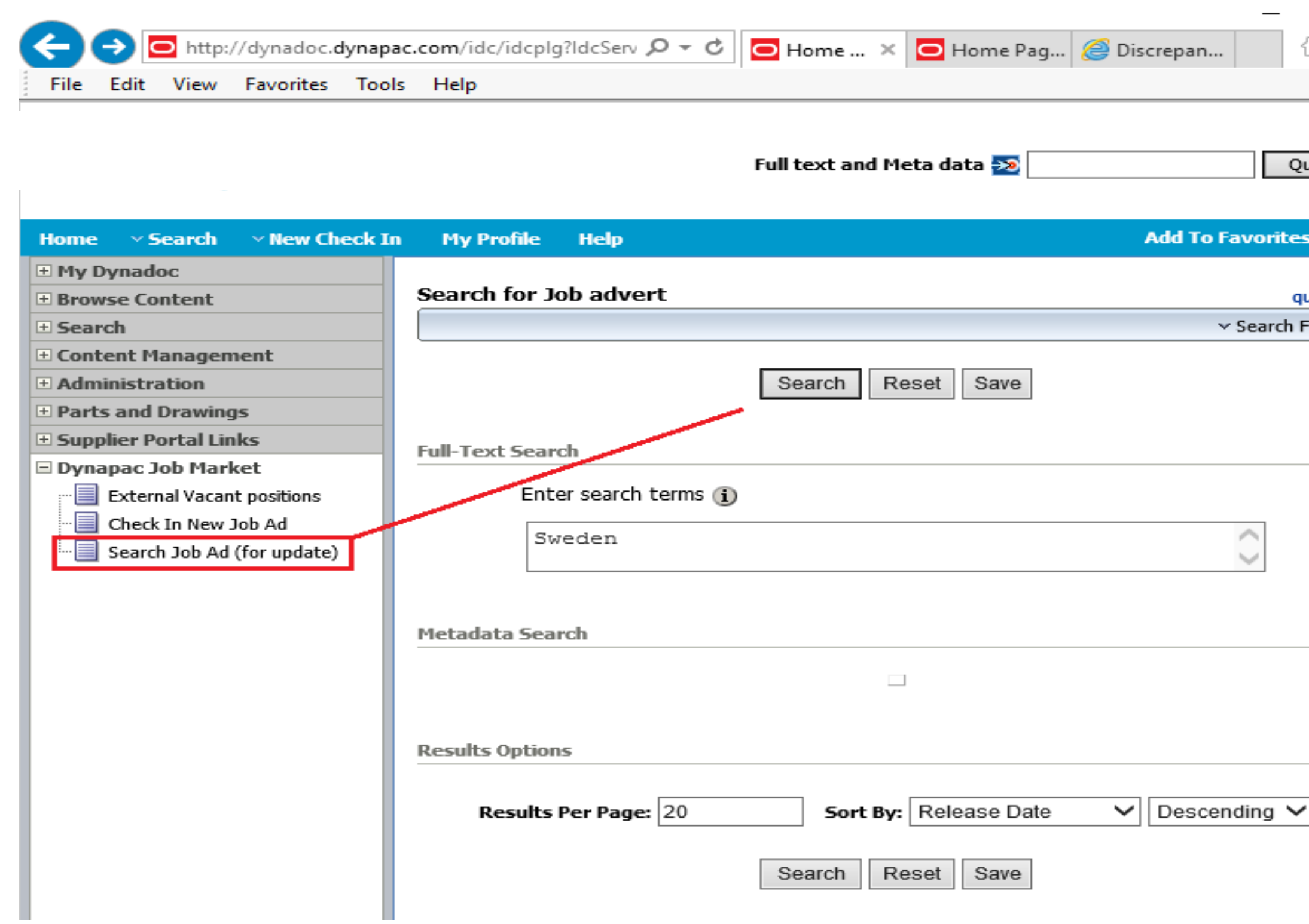

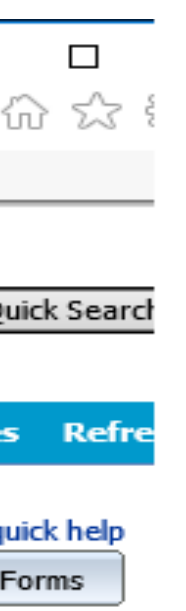

It is possible to search for any meta data information:

- Job Title
- Country
- Functional Area
- Manager / Names

etc...

Or search for free text within the uploaded documents.

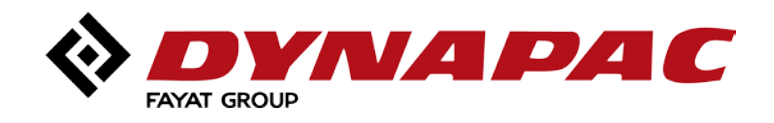

### **Search for adverts to be updated:**

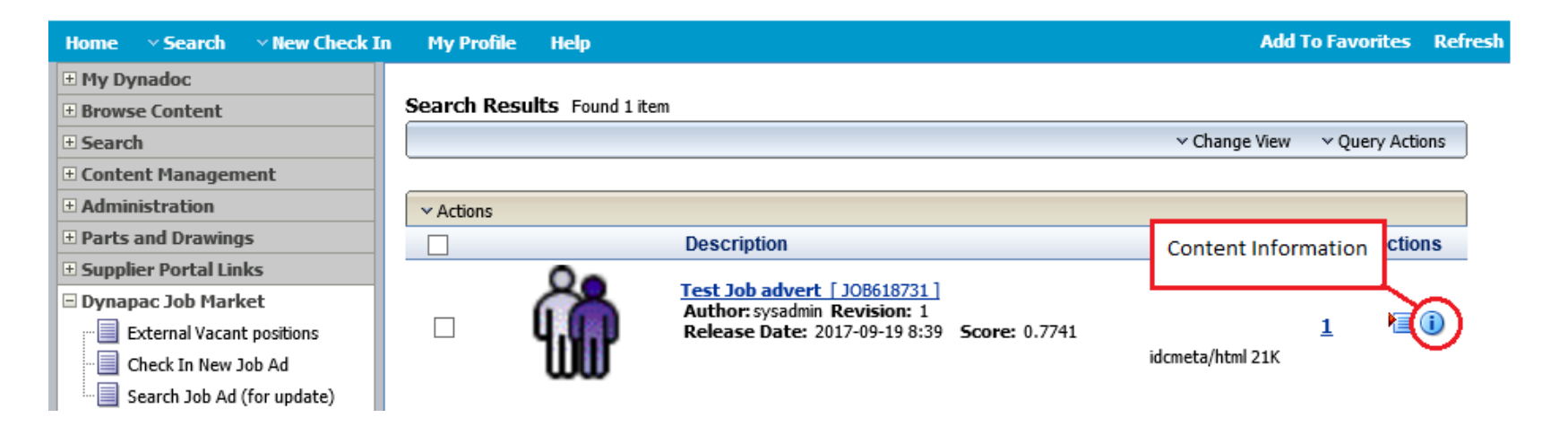

#### **Content Information page:**

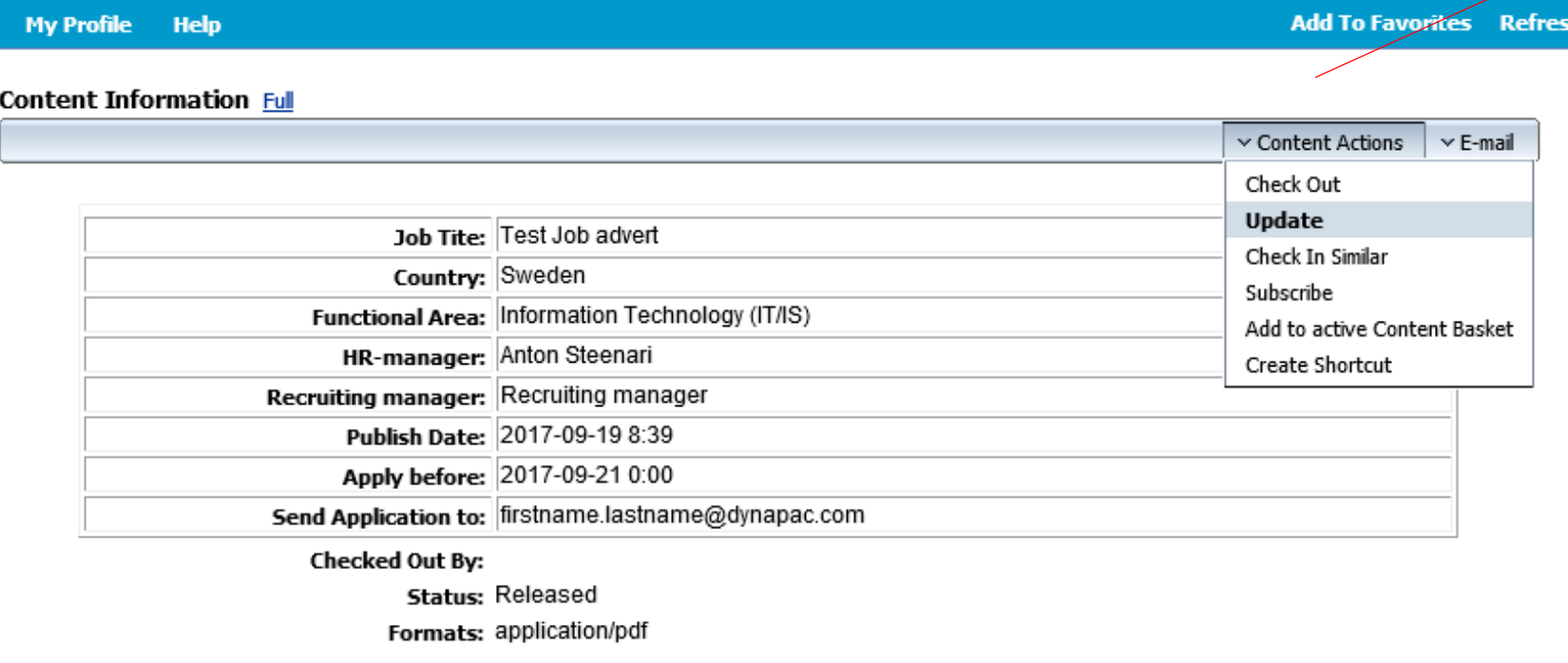

Links

Web Location: http://dynadoc.dynapac.com/idc/groups/public/documents/jobadvert/job618731.pdf Native File: 10000313C04004773 ndf

Content Actions:

- **Check Out** -When the advert file needs to be changed/replaced

**- Update** -To only update meta data fields (No changed file) Meta data fields can be edited without uploading a new revision of the file.

- Check In similar -To upload a new job advert. Meta data will be copied to the check In form for the new ad.

- Check Out -To upload a new/changed file

(- Subscribe/Add to active Content Basket - N/A)

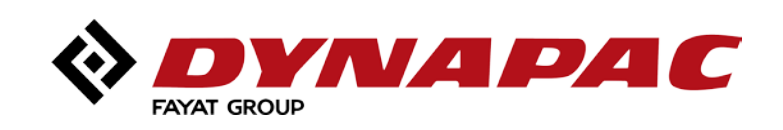

### **Check Out and change a updated advert file:**

**Select the option Check Out on Content Information page:**

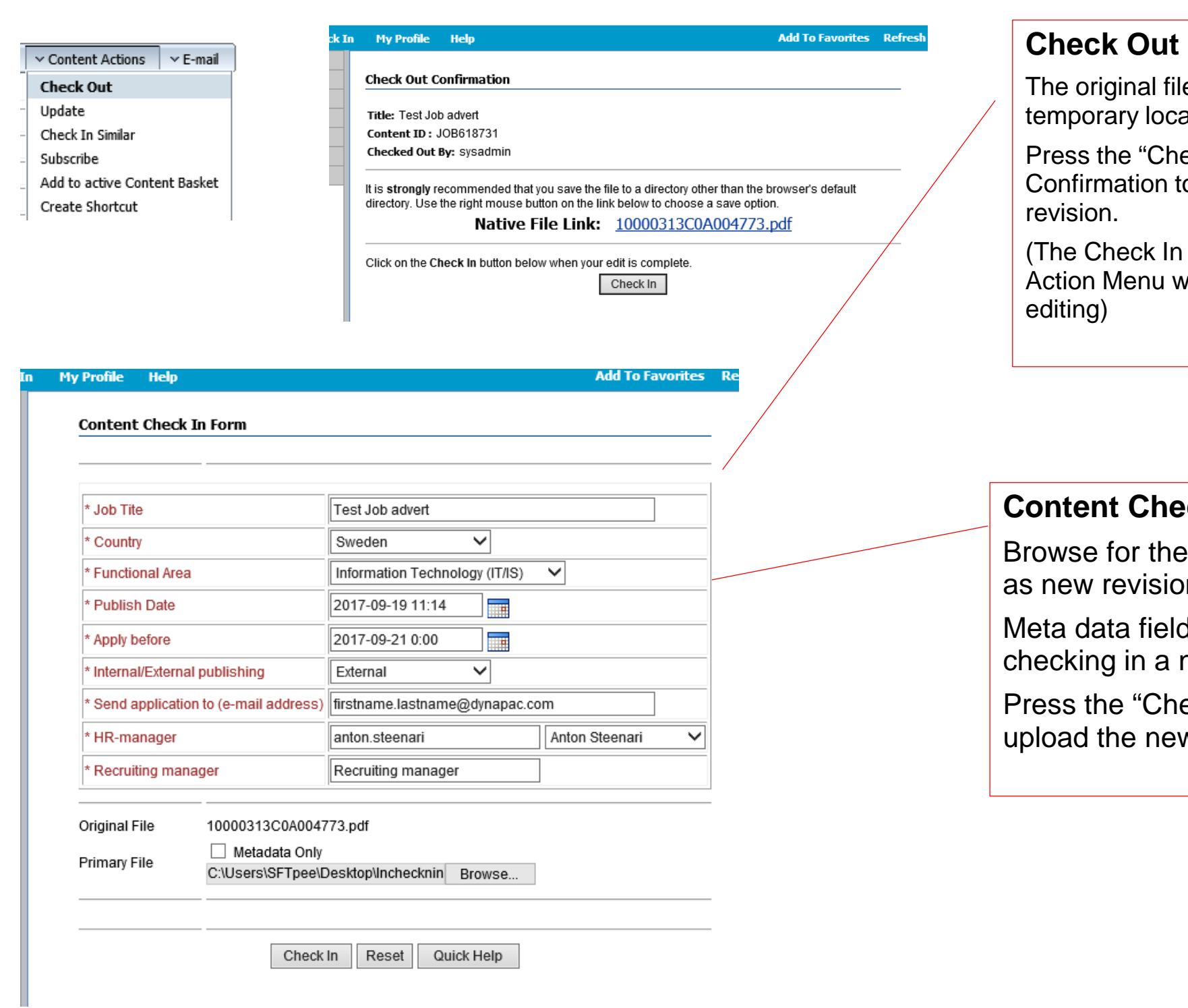

#### **confirmation Page:**

le (native file) can be downloaded, (save a al copy) and changed.

eck In" button on the Check Out to check in the new/changed file as a new

option is also available On the Content when You have checked out an advert for

#### **Content In form:**

new/changed file to be uploaded on.

ds can also be changed when new revision

eck In" button to check in and w revision of the advert.

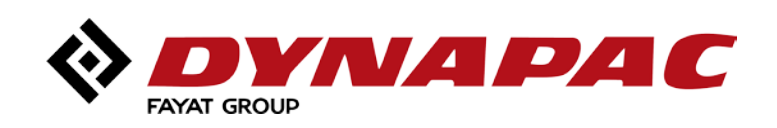

### **Update meta data fields (no changed file):**

**Select the option Update on Content Information page:**

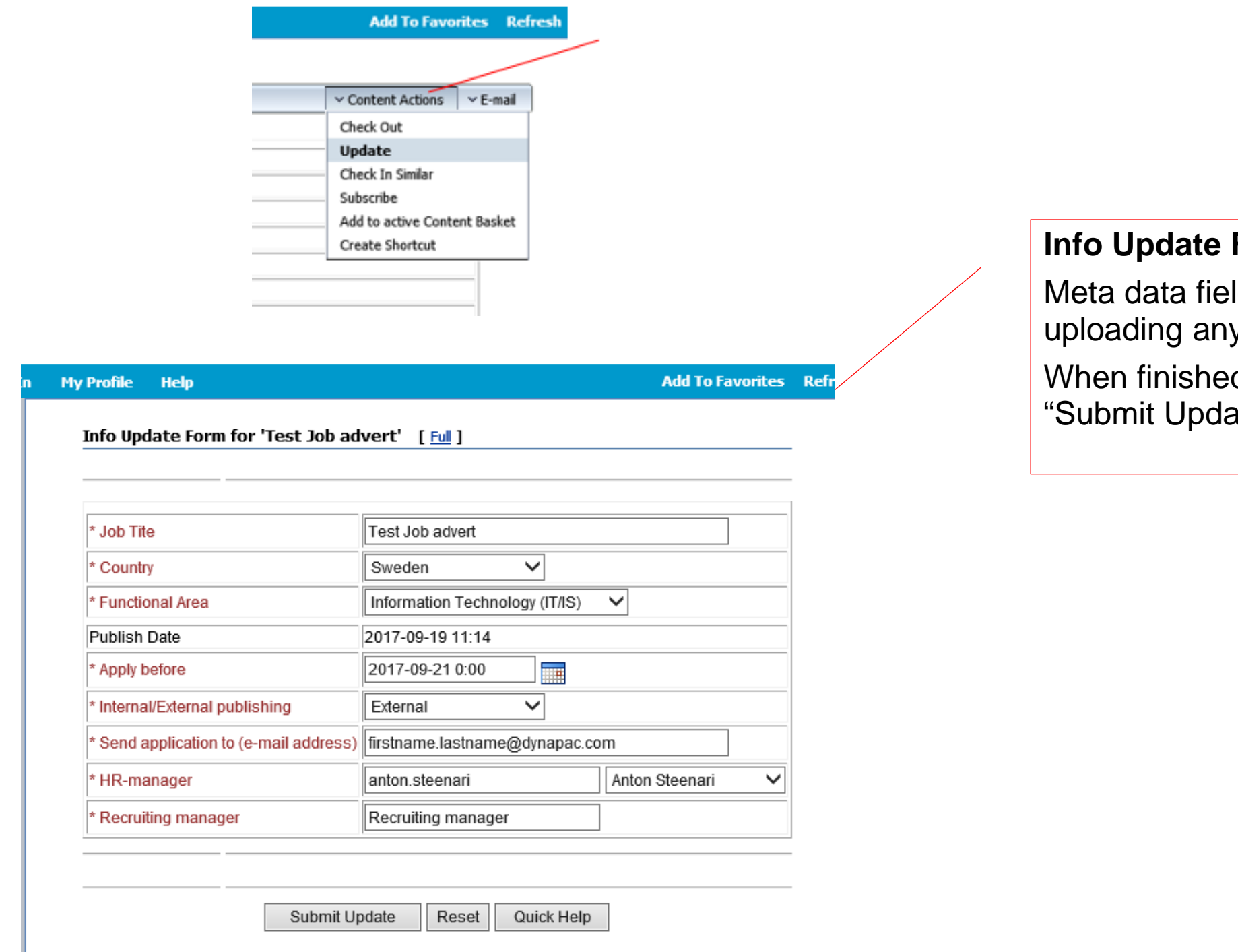

#### **Form:**

Ids can be edited without y new revision of the file.

ed editing: Press the ate" button

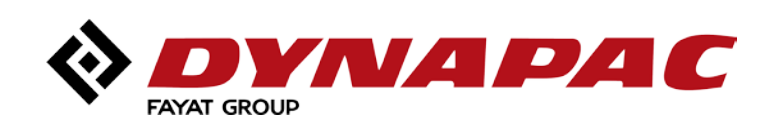

# **Your Partner** *on the Road Ahead*

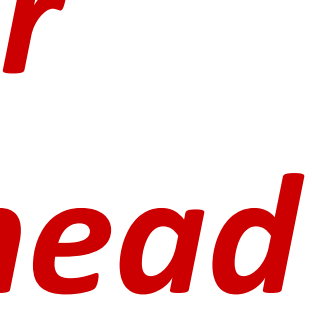

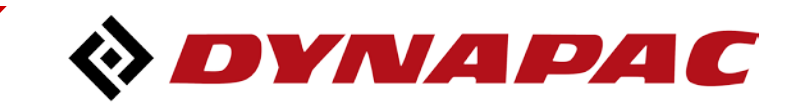